## **Wymagania edukacyjne z informatyki dla kl.6**

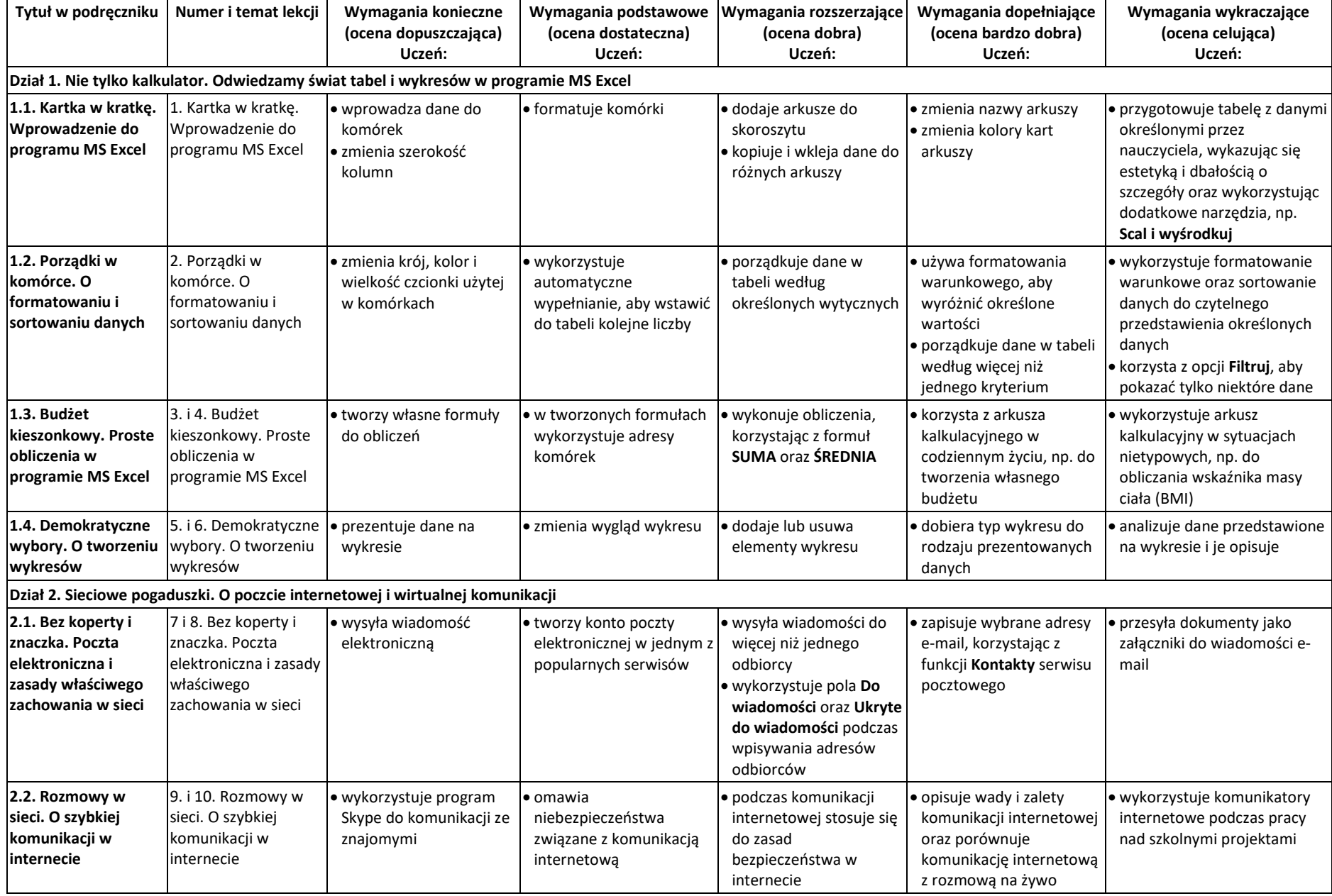

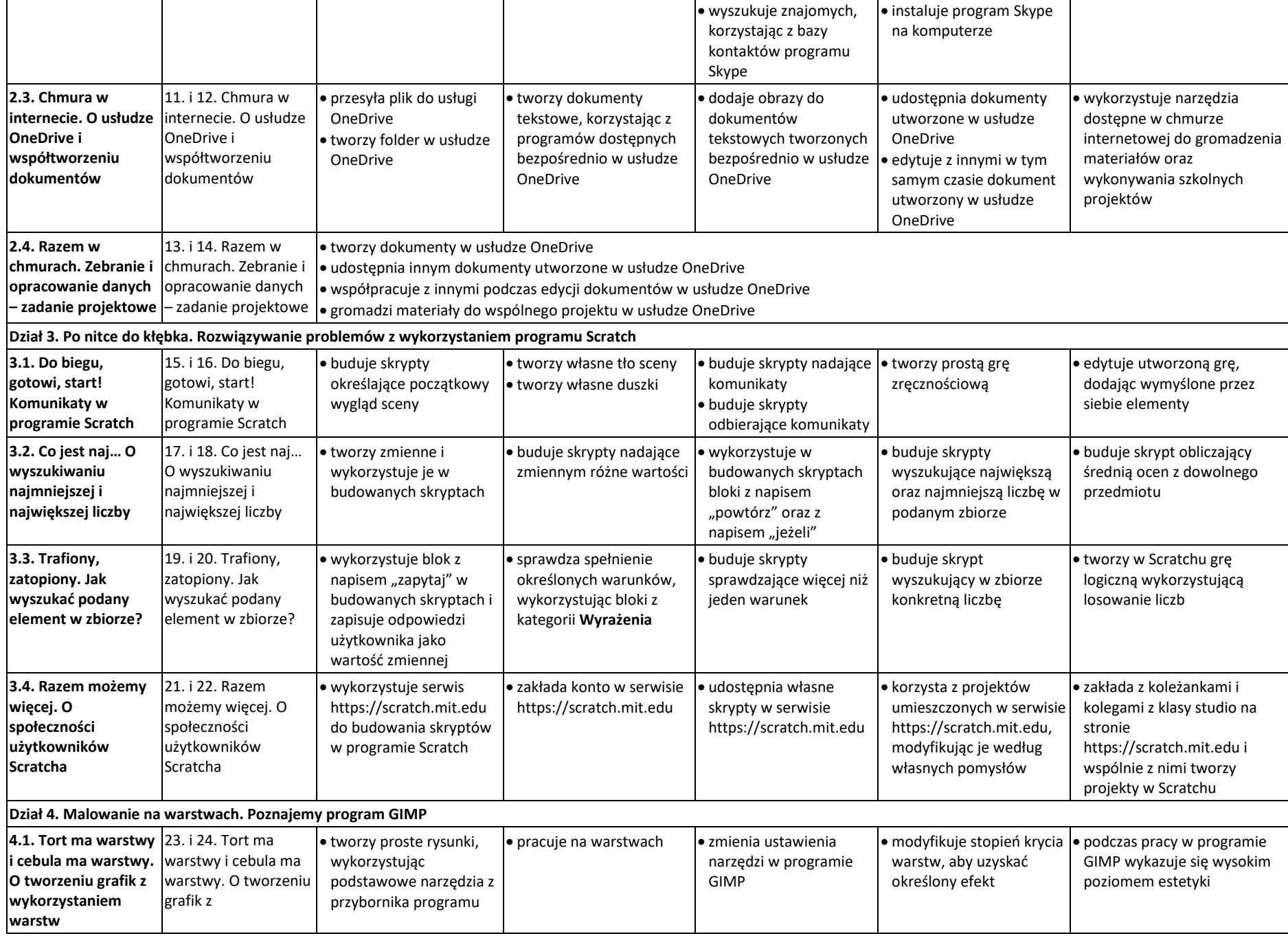

© Copyright by Nowa Era Sp. z o.o. • [www.nowaera.pl](http://www.nowaera.pl/)

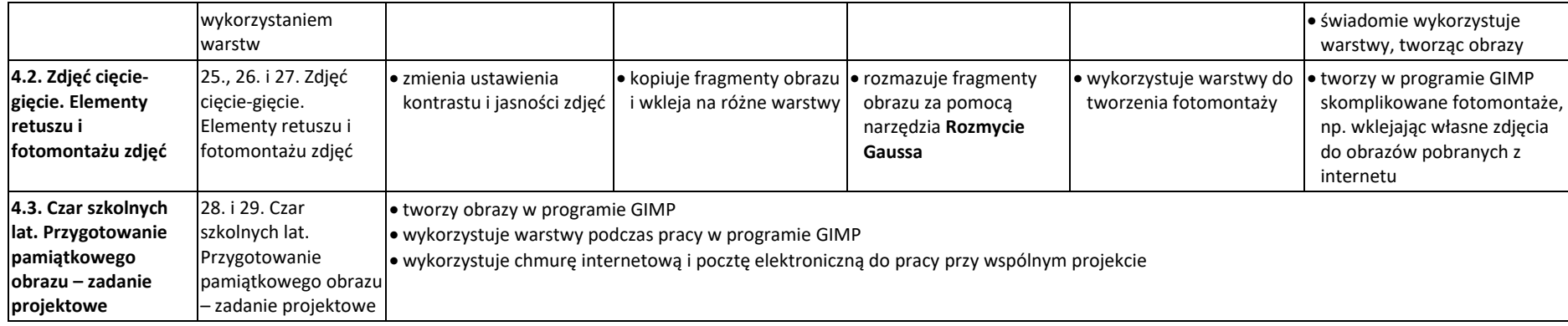